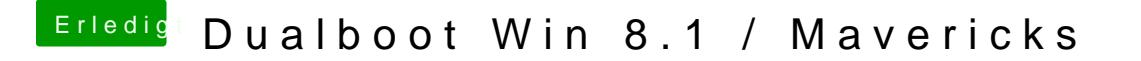

Beitrag von Schoppepetzer vom 19. Dezember 2013, 22:20

So flashen hat funktioniert. Einträge hab ich auch gemacht, aber das se doch nicht sein. Ich hab es 1:1 aus dem Thread übernommen.